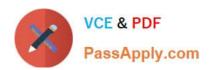

# 9A0-127<sup>Q&As</sup>

Adobe ColdFusion 9 ACE Exam

### Pass Adobe 9A0-127 Exam with 100% Guarantee

Free Download Real Questions & Answers PDF and VCE file from:

https://www.passapply.com/9a0-127.html

100% Passing Guarantee 100% Money Back Assurance

Following Questions and Answers are all new published by Adobe
Official Exam Center

- Instant Download After Purchase
- 100% Money Back Guarantee
- 365 Days Free Update
- 800,000+ Satisfied Customers

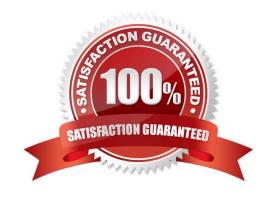

# https://www.passapply.com/9a0-127.html 2024 Latest passapply 9A0-127 PDF and VCE dumps Download

| QUESTION 1                                                                                                    |
|----------------------------------------------------------------------------------------------------|
| Given the following code:                                                                                                    |
|                                                                                                    |
|                                                                                                    |
| select *                                                                                                    |
| from category                                                                                                    |
| where categoryid in                                                                                                    |
|                                                                                                    |
| Which command results in a successful query execution?                                                                               |
| A. ()                                                                                                    |
| B. ()                                                                                                    |
| C. ()                                                                                                    |
| D. ()                                                                                                    |
| Correct Answer: A                                                                                                    |
|                                                                                                    |
| QUESTION 2                                                                                                    |
| What is the correct syntax for creating a new directory named subfolder under the directory containing the currently executing code? |
| A.                                                                                                    |
| B.                                                                                                    |
| C.                                                                                                    |
| D.                                                                                                    |
| Correct Answer: B                                                                                                    |
|                                                                                                    |

### **QUESTION 3**

The following Application.cfc file is placed in the application root folder:

### https://www.passapply.com/9a0-127.html 2024 Latest passapply 9A0-127 PDF and VCE dumps Download

On Request

| On | Request | Start |
|----|---------|-------|
|----|---------|-------|

A CFM page in the application root folder contains the following HTML and text:

**Current Page** 

When you browse the CFM page, what is the output?

- A. On Request Start On Request
- B. On Request On Request Start
- C. On Request Current Page On Request
- D. On Request Start On Request Current Page

Correct Answer: A

#### **QUESTION 4**

Your application has a page that has very high traffic. The page is rendered from data in a database. Your application should only run a query if it has been longer than 60 seconds since its last execution.

Which attribute of the cfquery tag allows you to specify a time where a query should NOT be executed again?

- A. cachedAfter
- B. cachedBefore
- C. cachedWithin
- D. cachedFor

Correct Answer: C

#### **QUESTION 5**

You have dynamically generated PDF files using . Customers complain that the PDF files are very large, resulting in long download times. Which two invocations of can you use to reduce the size of your PDF files? (Choose two.)

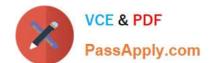

A.

# https://www.passapply.com/9a0-127.html 2024 Latest passapply 9A0-127 PDF and VCE dumps Download

| В.                   |                          |                     |
|----------------------|--------------------------|---------------------|
| C.                   |                          |                     |
| D.                   |                          |                     |
| E.                   |                          |                     |
| Correct Answer: AB   |                          |                     |
|                      |                          |                     |
| Latest 9A0-127 Dumps | <u>9A0-127 PDF Dumps</u> | 9A0-127 Study Guide |